## **Tableau de correspondance**

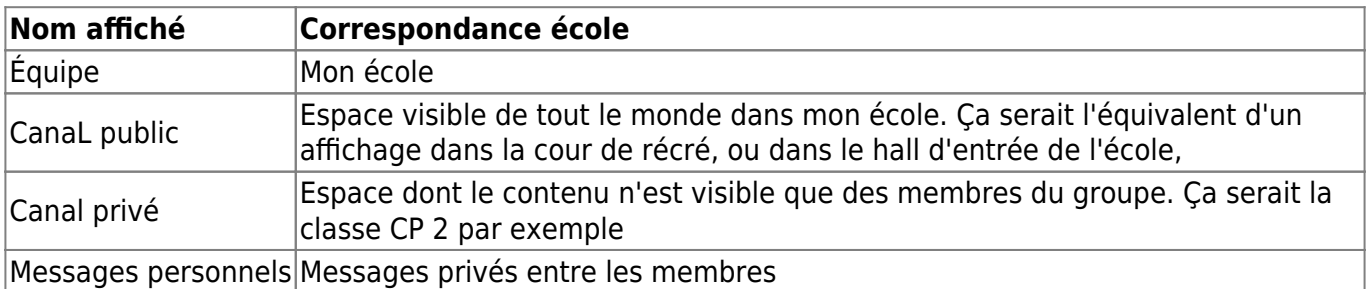

## From:

<https://docs.abuledu.org/> - **La documentation d'AbulÉdu**

Permanent link: **[https://docs.abuledu.org/web/ecoles.abuledu.org/tableau\\_de\\_correspondance?rev=1584873319](https://docs.abuledu.org/web/ecoles.abuledu.org/tableau_de_correspondance?rev=1584873319)**

Last update: **2020/03/22 11:35**

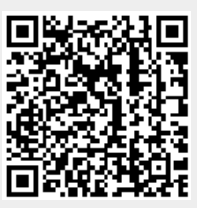